## **Wartość:**

**Opis:** maska indeksu jak proponuje się w trakcie wyszukiwania w polu INDEKS.

Przykład: jeśli wartość parametru INDEKSMASK jest równa 99-99-999 to w trakcie wyszukiwania w rubryce INDEKS program pokaże okno

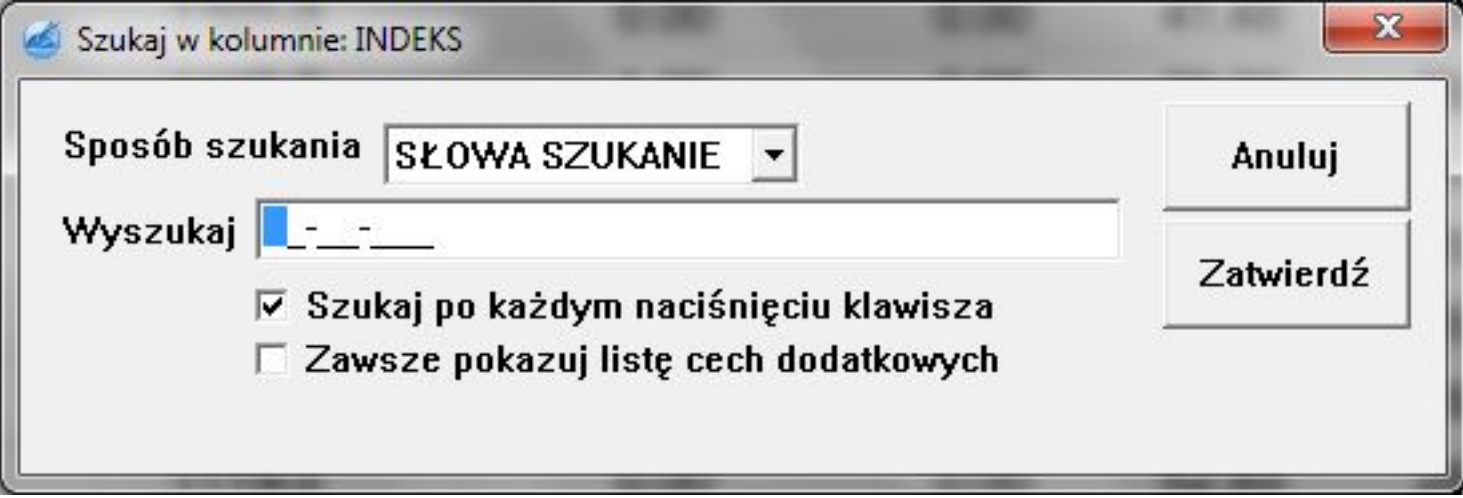

w którym pole Wyszukaj będzie wstępnie wypełnione znakami stałymi (-), a w polach do wpisania (\_) program pozwoli wpisać jedynie cyfry (ponieważ w parametrze w konfiguracji ogólnej użyliśmy "9"). Jeśli chcemy w masce używać liter to w parametrze korzystamy z litery X.

UWAGA: Tego parametru można używać jedynie w przypadku unifikacji indeksów!

*Unique solution ID: #1086 Autor: syriusz Zaktualizowano: 2011-04-08 13:56*